## **Setting Up Direct Deposit**

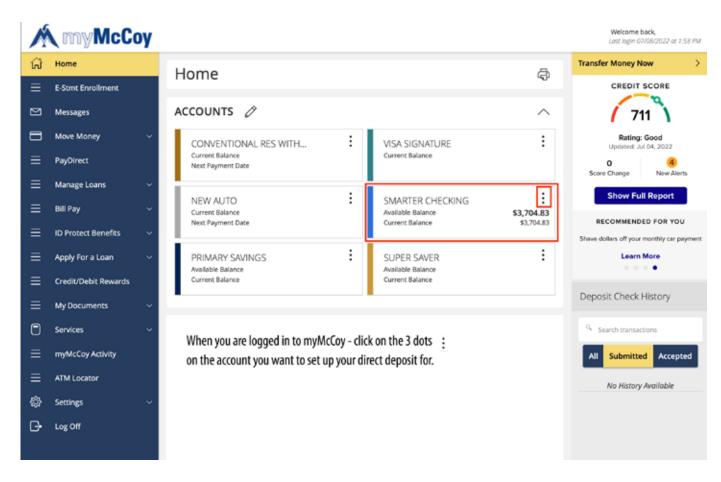

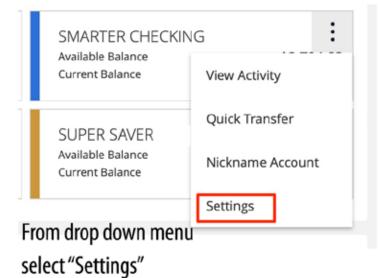

## SMARTER CHECKING

Last Updated: July 8, 2022 3:54 PM Transactions Details Click on "Details" Details Open Date Jul 19, 2004 Base Account Number Share ID S0100

This is your account number for direct deposit

MICR/Account Number (use actual number listed here)

This is McCoy's Routing Routing Number Number for direct deposit

263179956

Available Balance \$3,704.83

Current Balance \$3,704.83

Settings